## **Guía Rápida Hero Guest**

## **Reactivar un usuario**

## **Entra a la pestaña "Personas"**

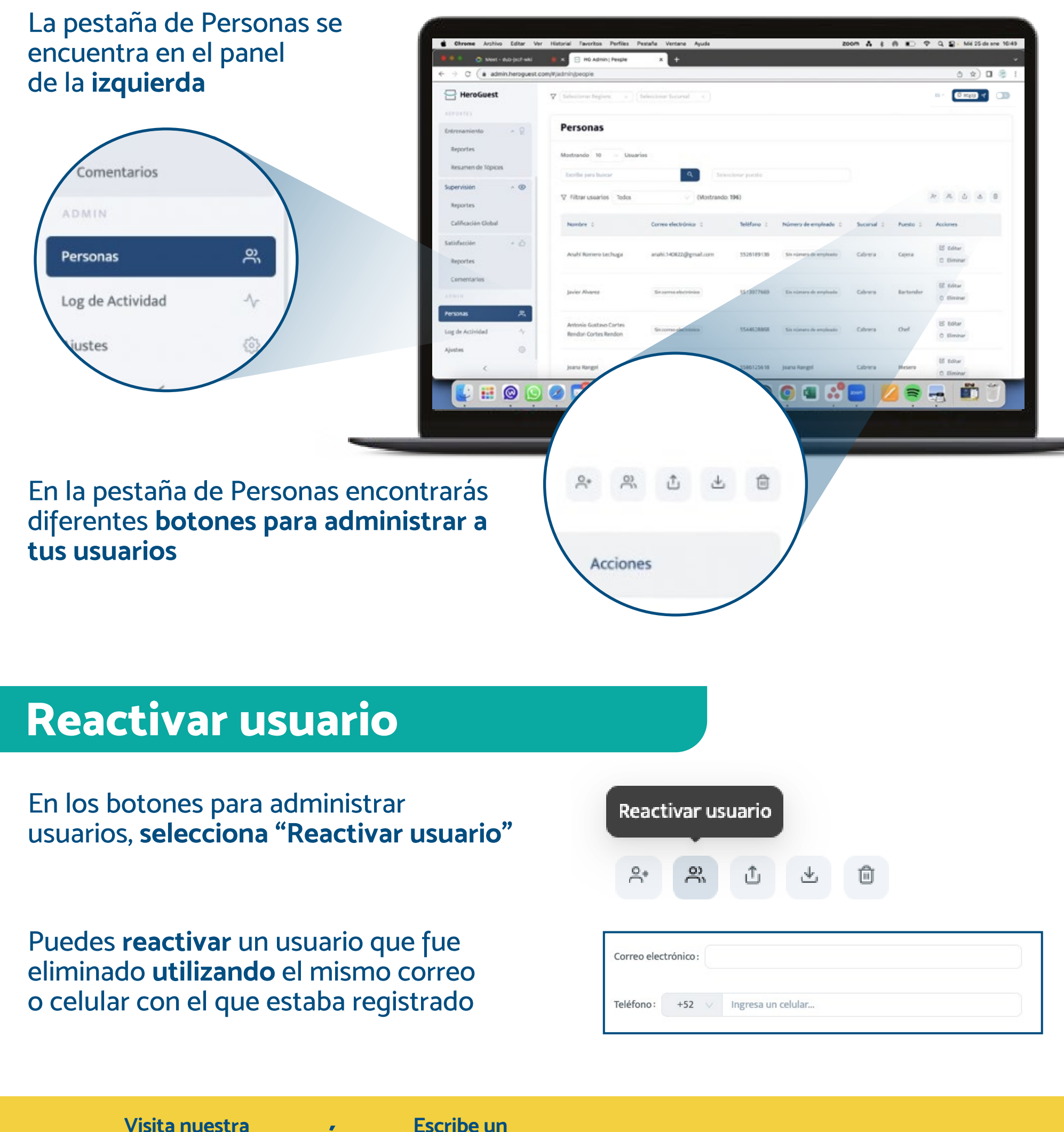

www.heroguest.com **página web** 

support@heroguest.com **Escribe un <sup>ó</sup> correo a**

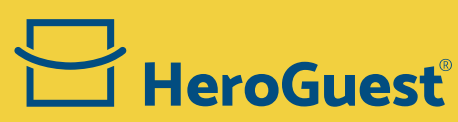